## 計算機序論2 2009/11/09 亀田能成

•課題DはWWW参照

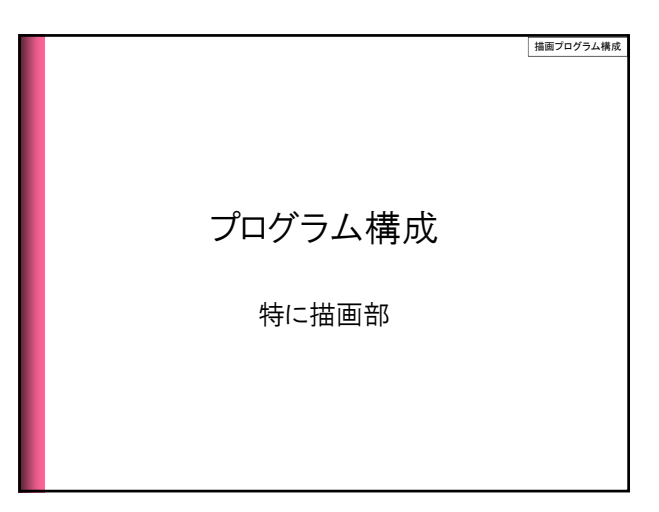

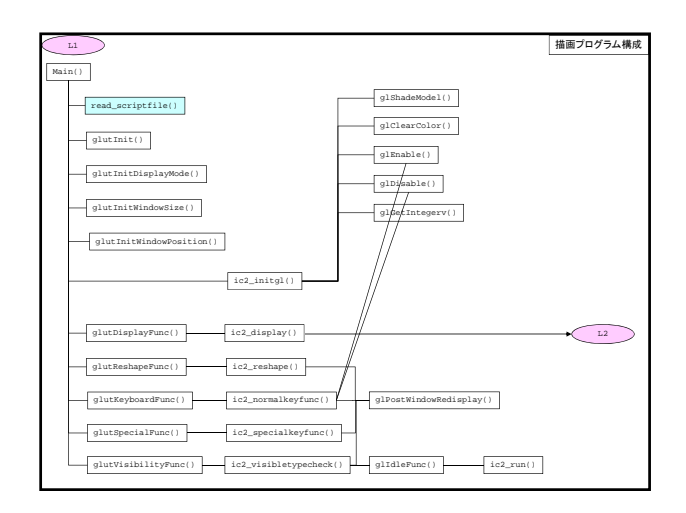

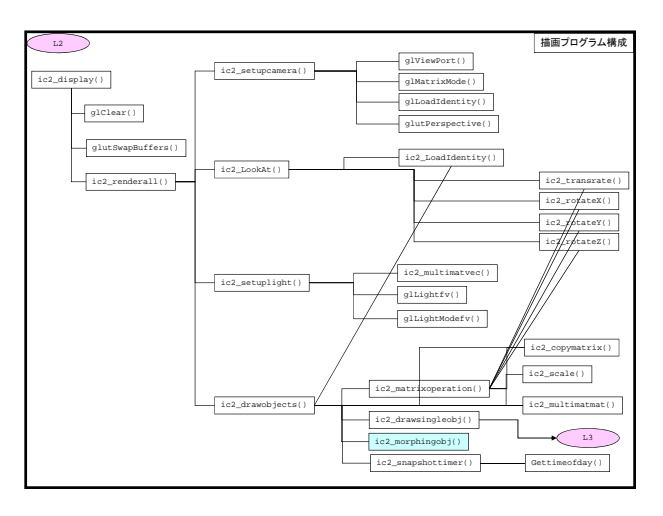

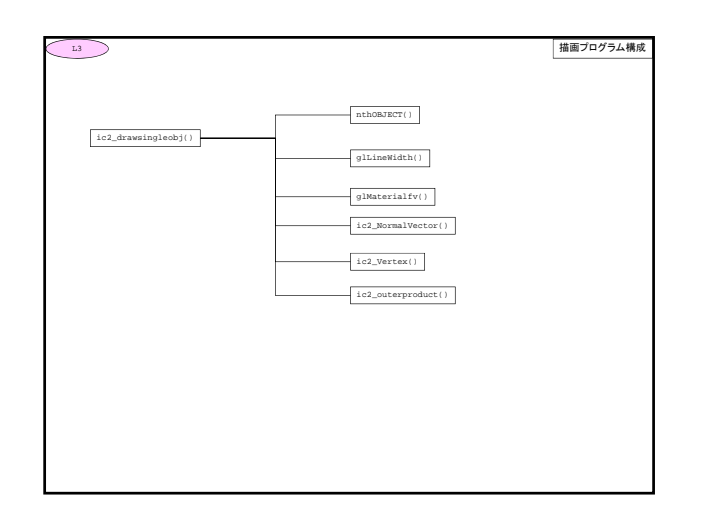

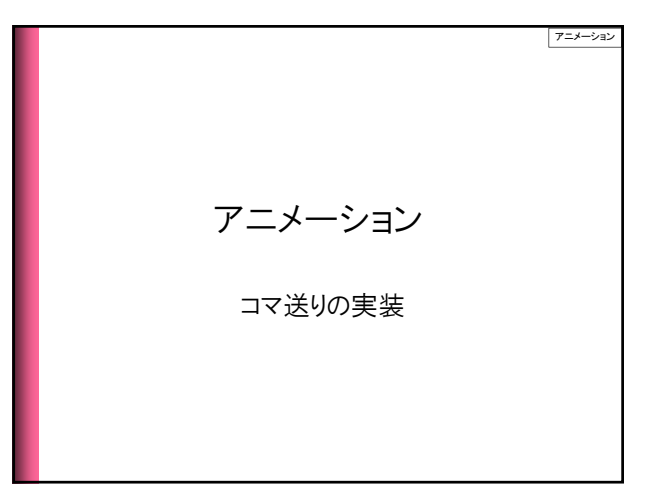

アニメーション • 動作や形が少しずつ異なる多くの絵や人 形を一齣(ひとこま)ずつ撮影し、映写した 時に画像が連続して動いて見えるように アニメーション するもの。ビデオ-レコーダーによるものや コンピューターグラフィックスを応用するも のもある。アニメ。動画。 三省堂提供「大辞林 第二版」

## CGを用いたアニメーション作成 アニメーションの実現手段 • カメラの移動 – ic2LookAt() アニメーション • CG物体の移動 – ic2drawobjects() • CG物体の変形(モーフィング【後述】) – ic2\_morphingobj()

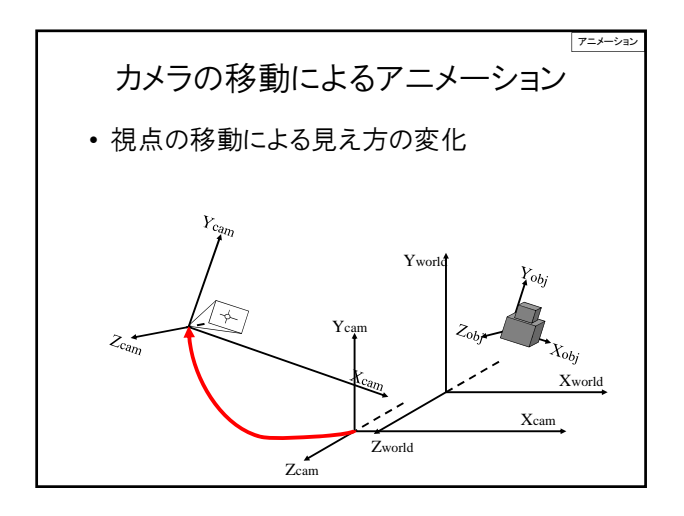

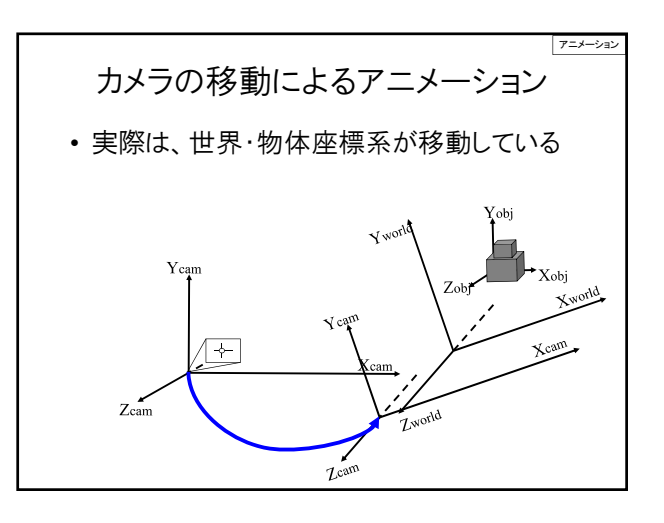

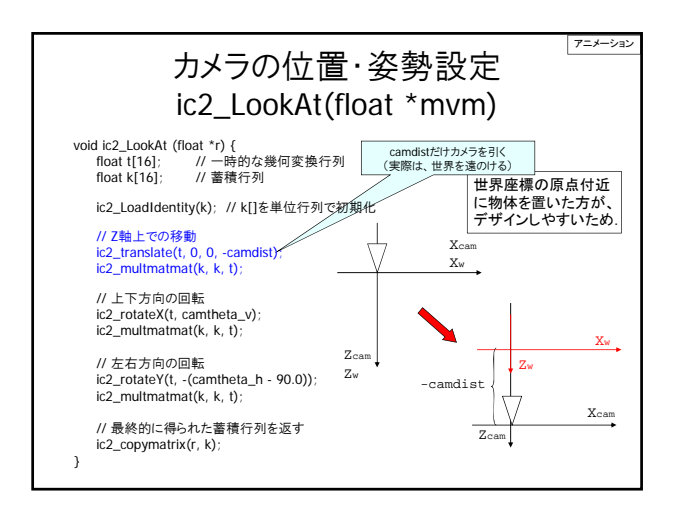

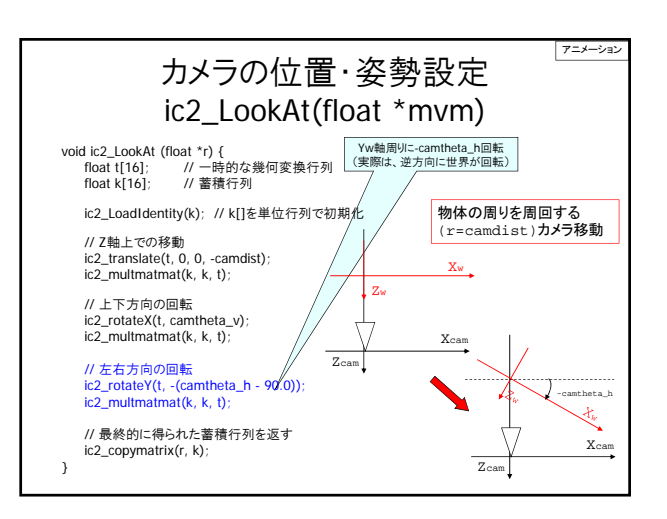

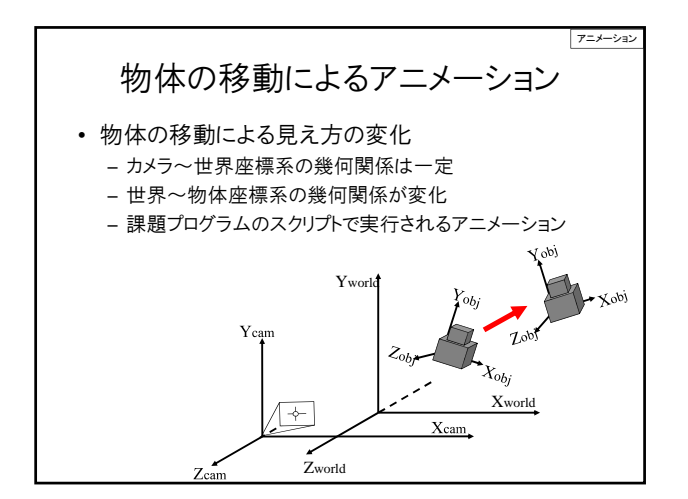

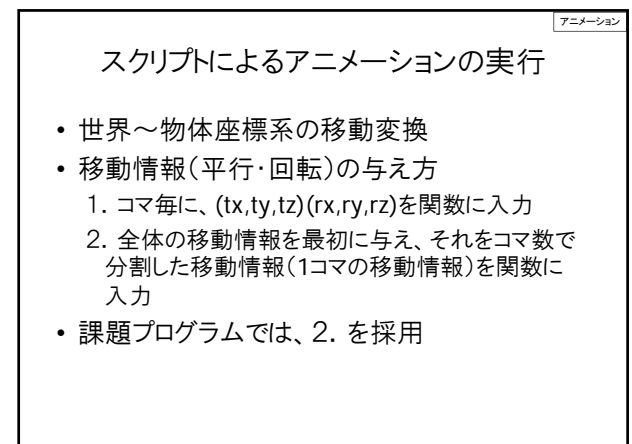

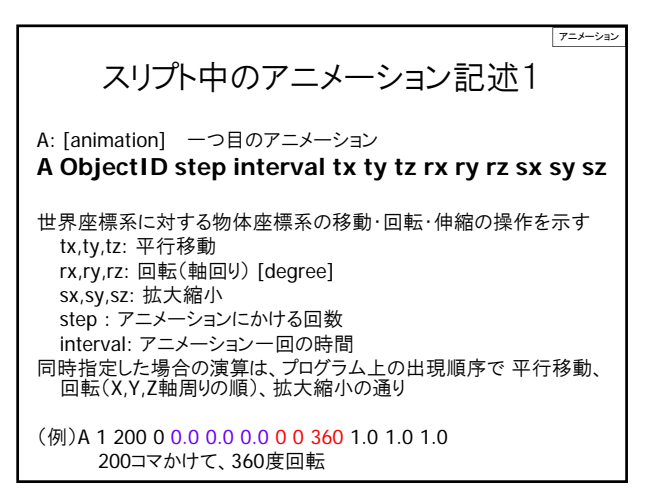

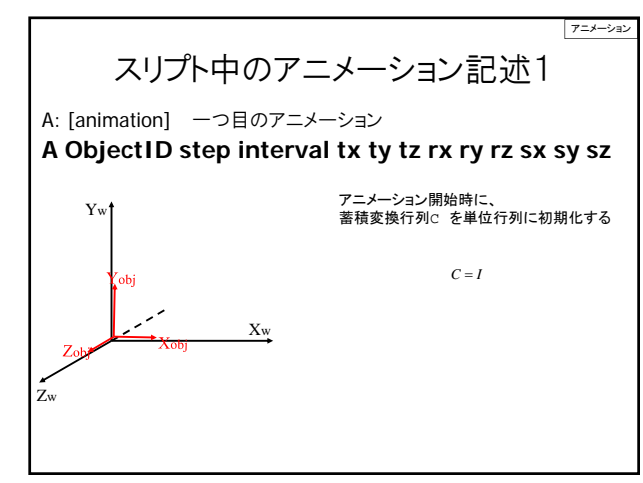

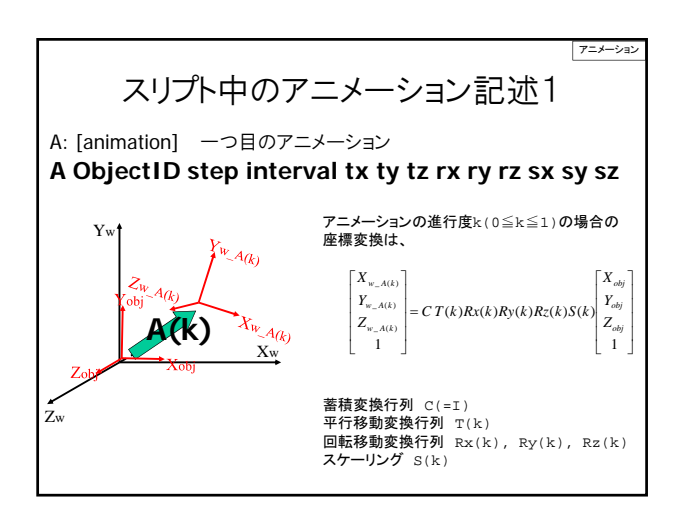

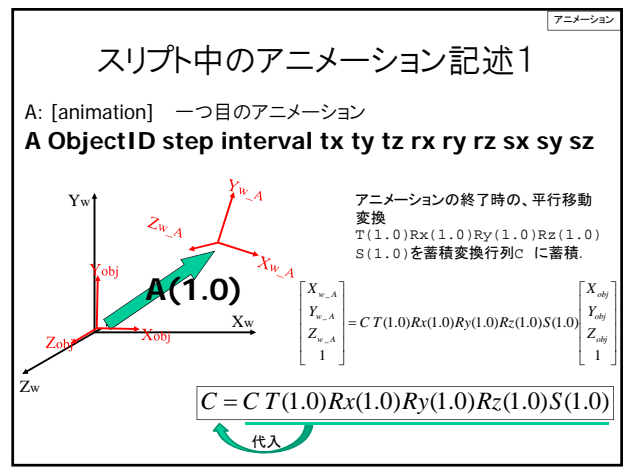

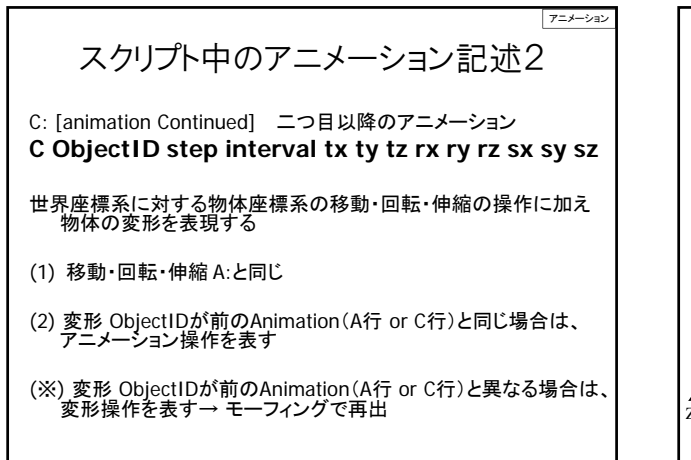

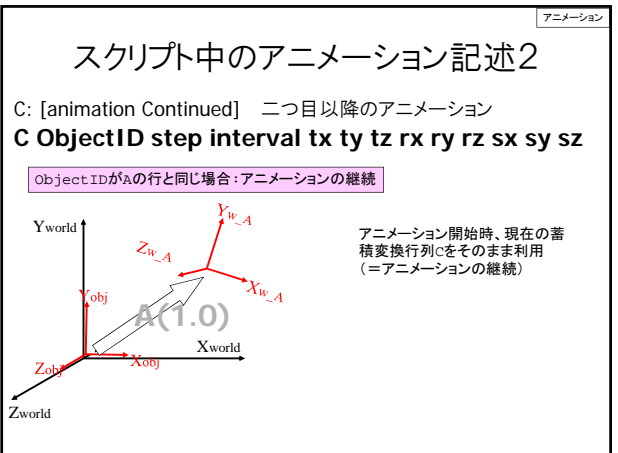

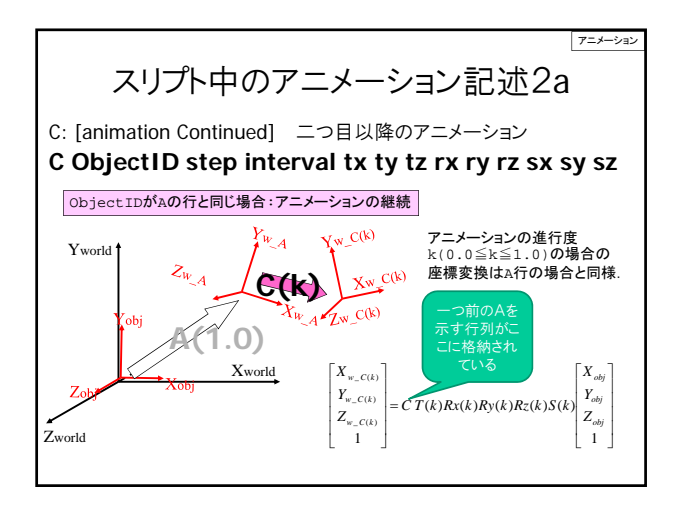

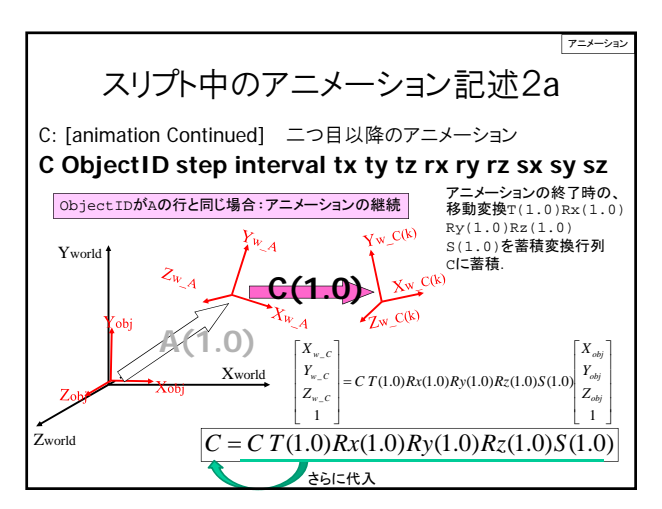

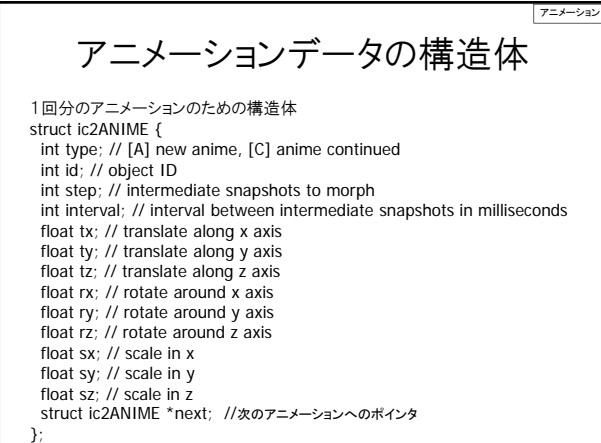

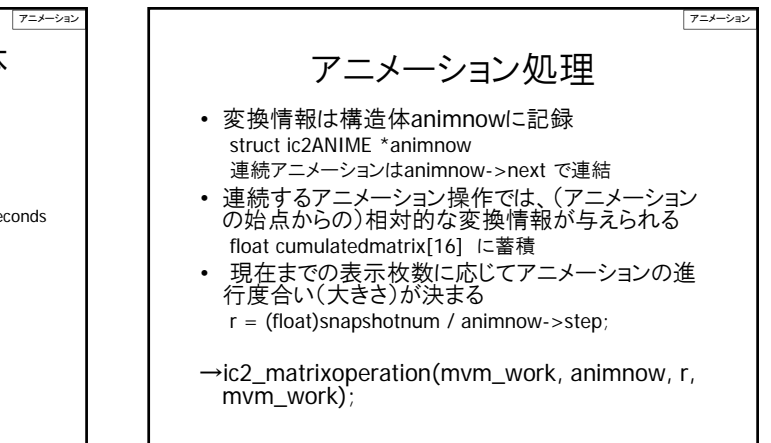

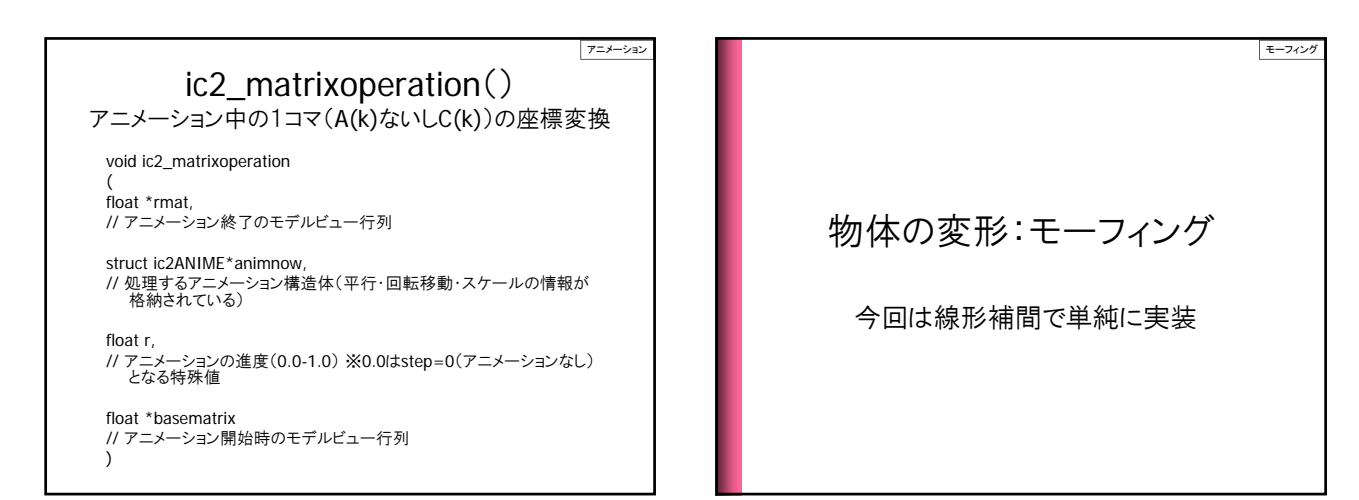

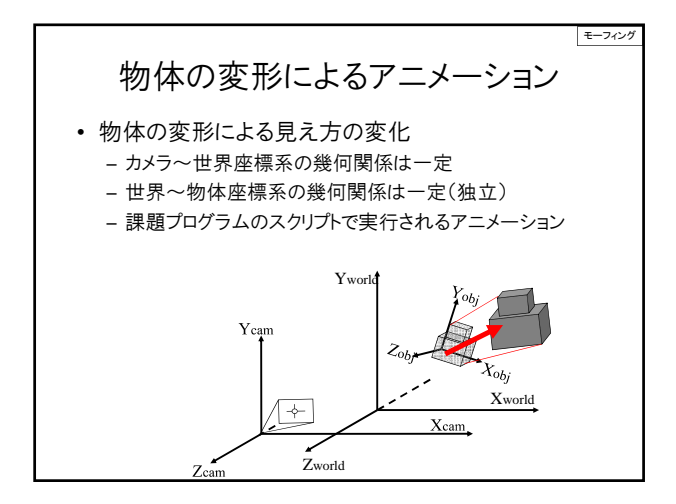

モーフィング • ある形状から別の形状へ徐々に変化していく 様子を動画で表現するために、その中間を補 うための画像を作成すること。(中略)前後の コマの画像の要素から、中間の画像を作り出 モーフィング すことを何度も行なうと、滑らかに変化するモ ーフィングの動画(CG物体の変形によるアニ メーション)が得られる。 (e-words)

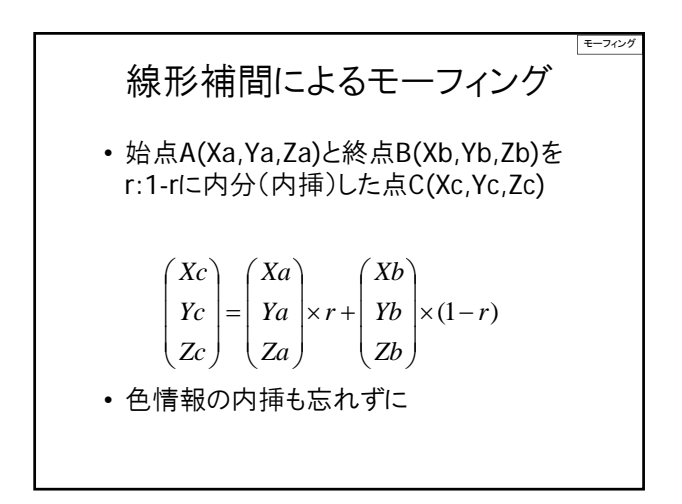

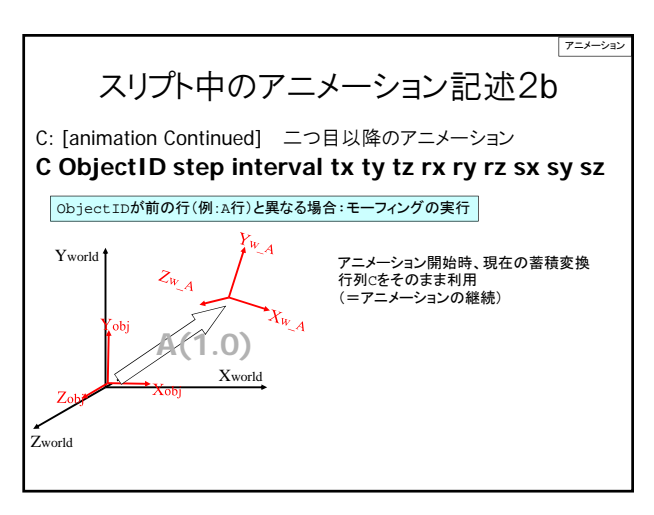

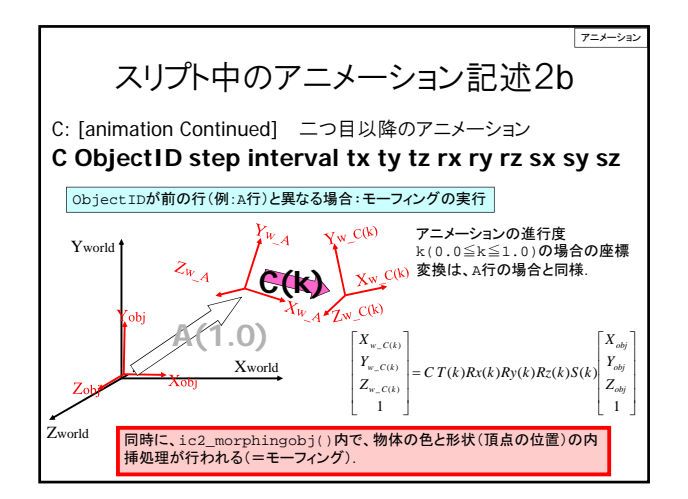

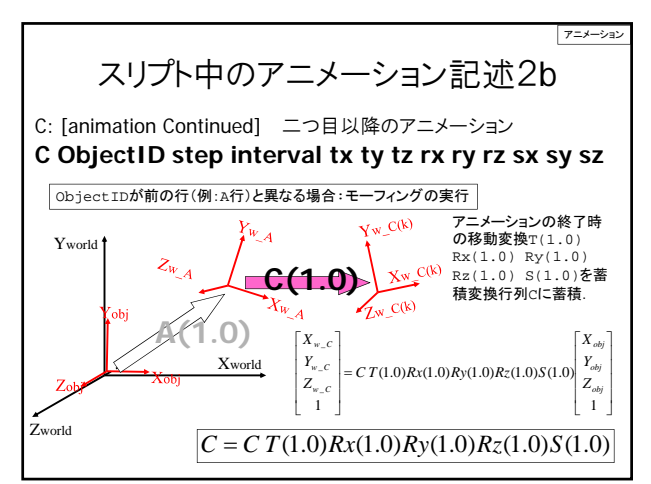

アニメーショ

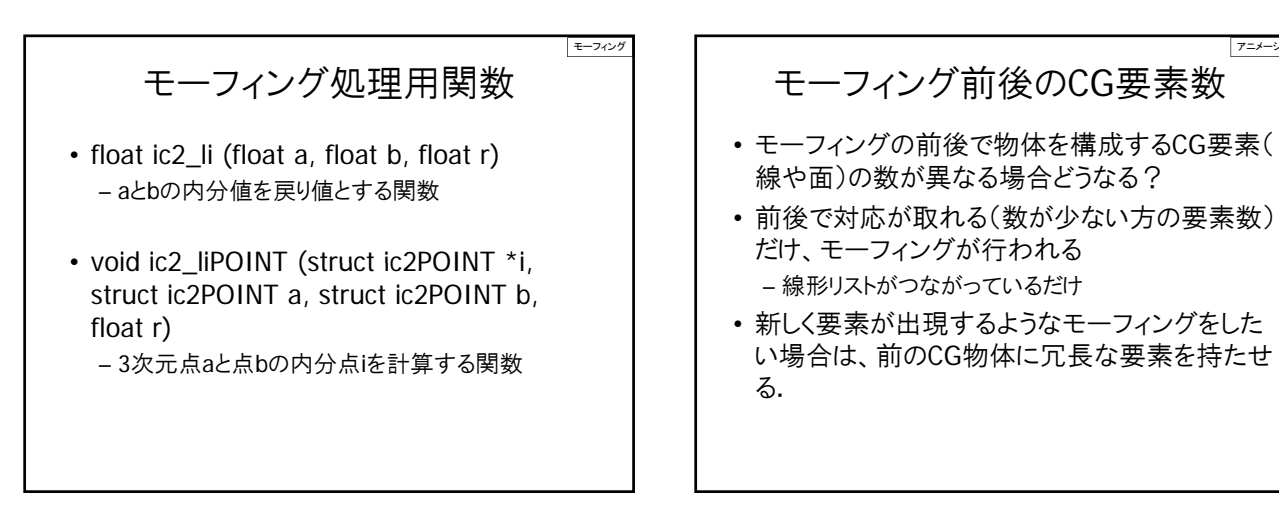

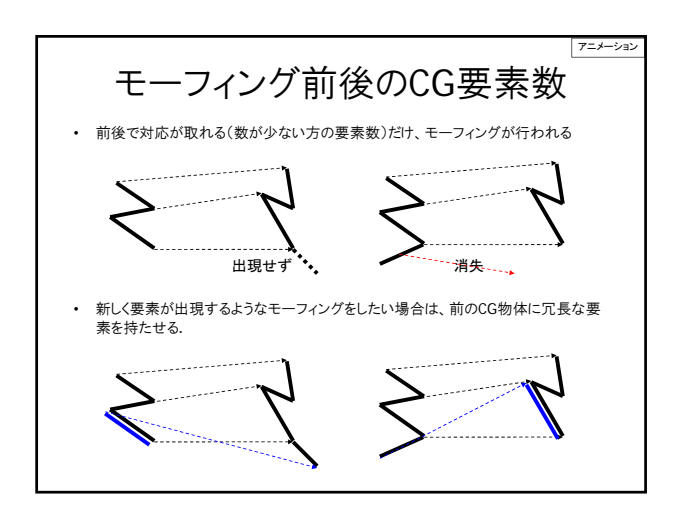